## **SISTEM INFORMASI PENJADWALAN GEREJA KRISTEN OIKUMENE (GKO) SILO KABUPATEN MIMIKA BERBASIS WEBSITE**

#### **Tugas Akhir**

**Diajukan Untuk Memenuhi Salah Satu Persyaratan Mencapai Derajat Sarjana Komputer**

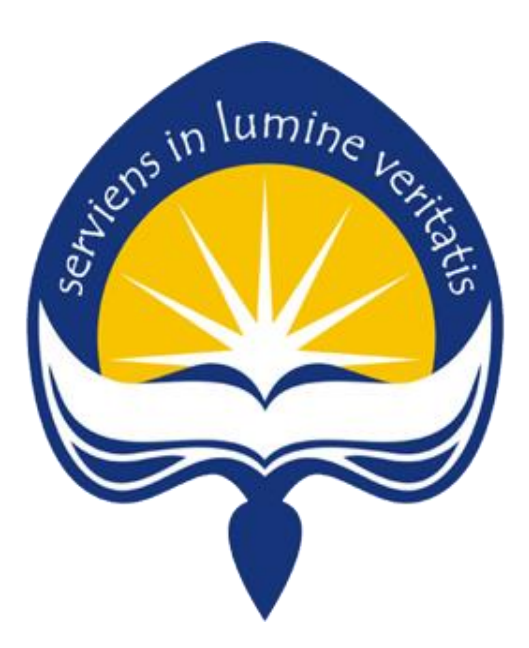

Dibuat Oleh:

**GEORGE EDISON TEGAI**

**140707640**

# **FAKULTAS TEKNOLOGI INDUSTRI PROGRAM STUDI TEKNIK INFORMATIKA UNIVERSITAS ATMA JAYA YOGYAKARTA**

**2021**

### **HALAMAN PENGESAHAN**

Tugas Akhir Berjudul

SISTEM INFORMASI PENJADWALAN GEREJA GKO SILO KABUPATEN MIMIKA BERBASIS WEBSITE

yang disusun oleh George Edison Tegai

14070760

dinyatakan telah memenuhi syarat pada tanggal 28 Juli 2021

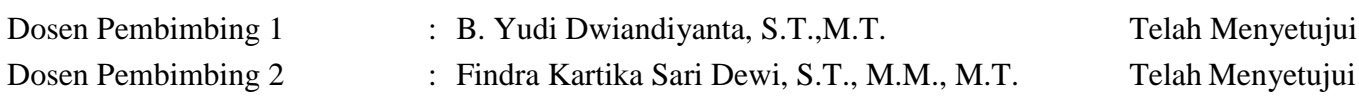

Tim Penguji

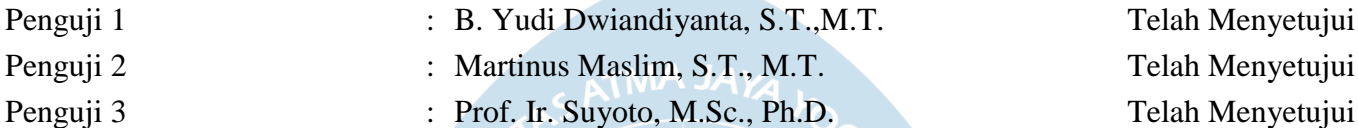

Yogyakarta, 28 Juli 2021 Universitas Atma Jaya Yogyakarta

Teknologi Industri

Dekan

ttd.

Dr. A. Teguh Siswantoro, M.Sc.

Keterangan

Dokumen ini merupakan dokumen resmi UAJY yang tidak memerlukan tanda tangan karena dihasilkan secara elektronik oleh Sistem Bimbingan UAJY. UAJY bertanggung jawab penuh atas informasi yang tertera di dalam dokumen ini

# **DAFTAR ISI**

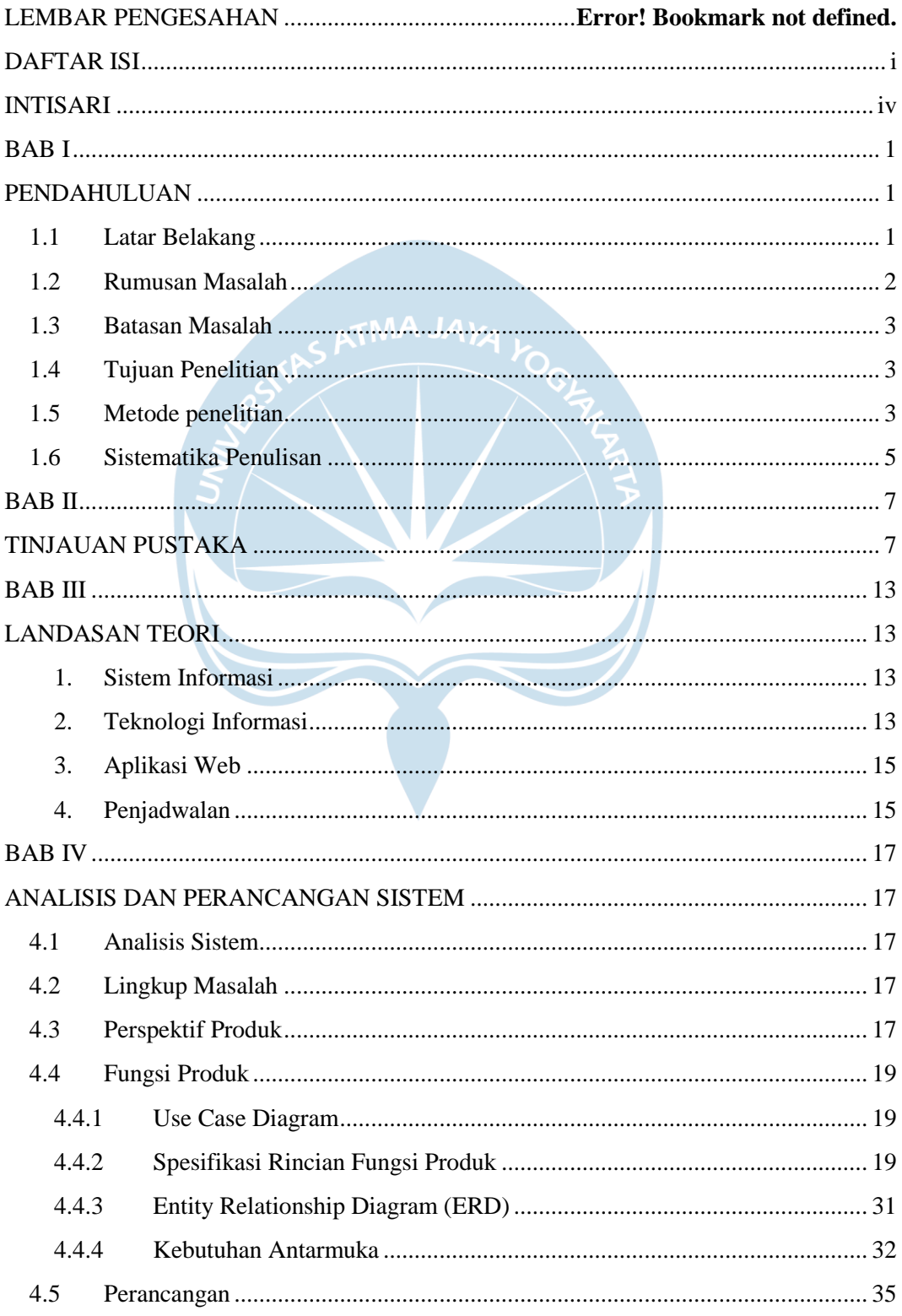

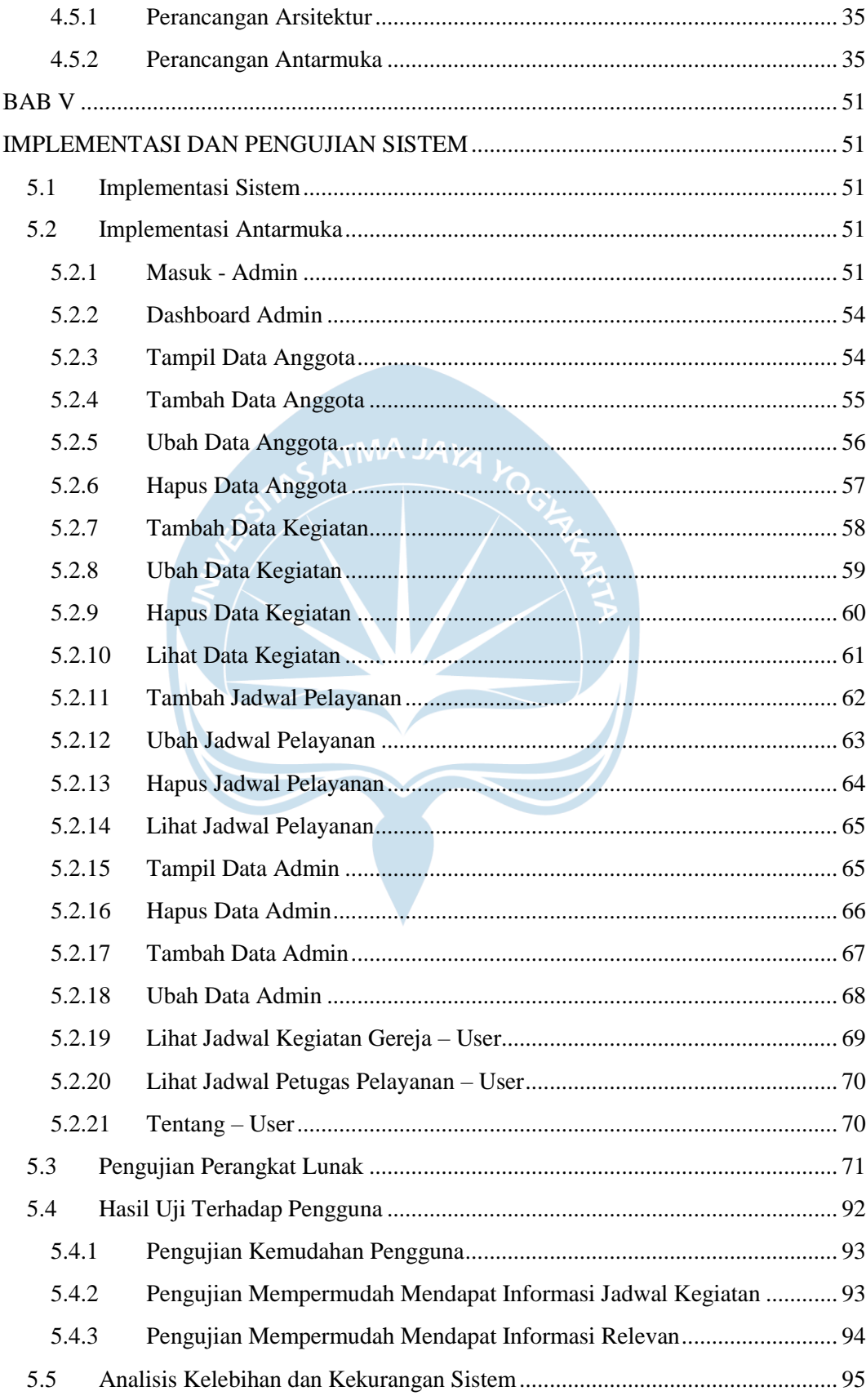

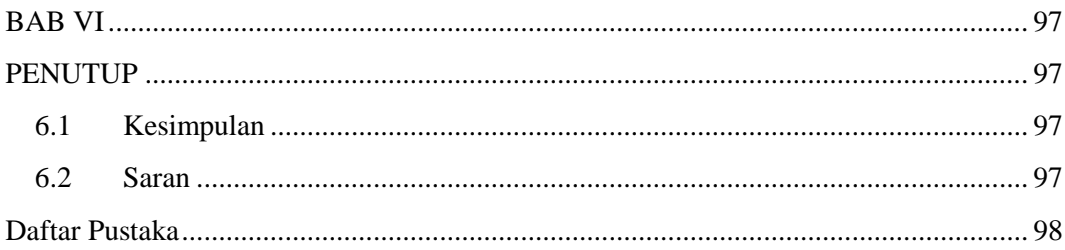

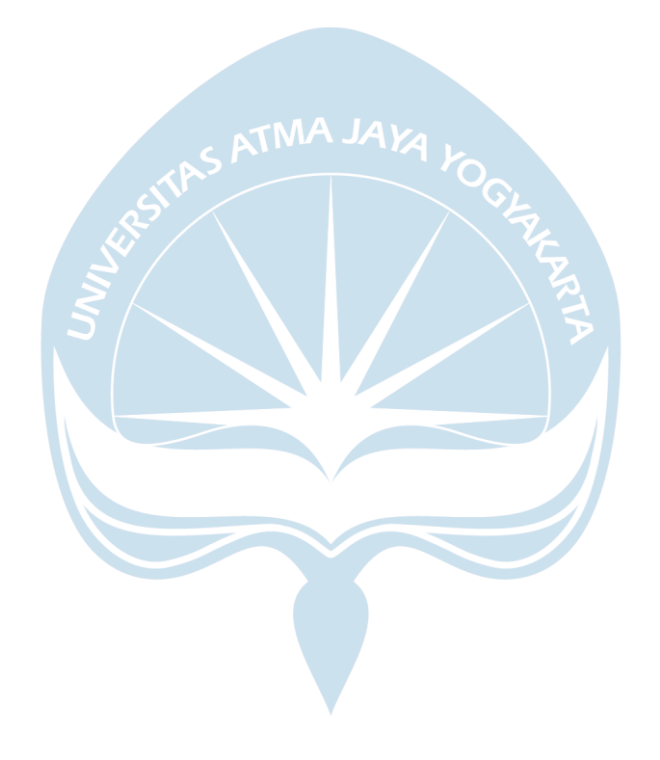

# **DAFTAR GAMBAR**

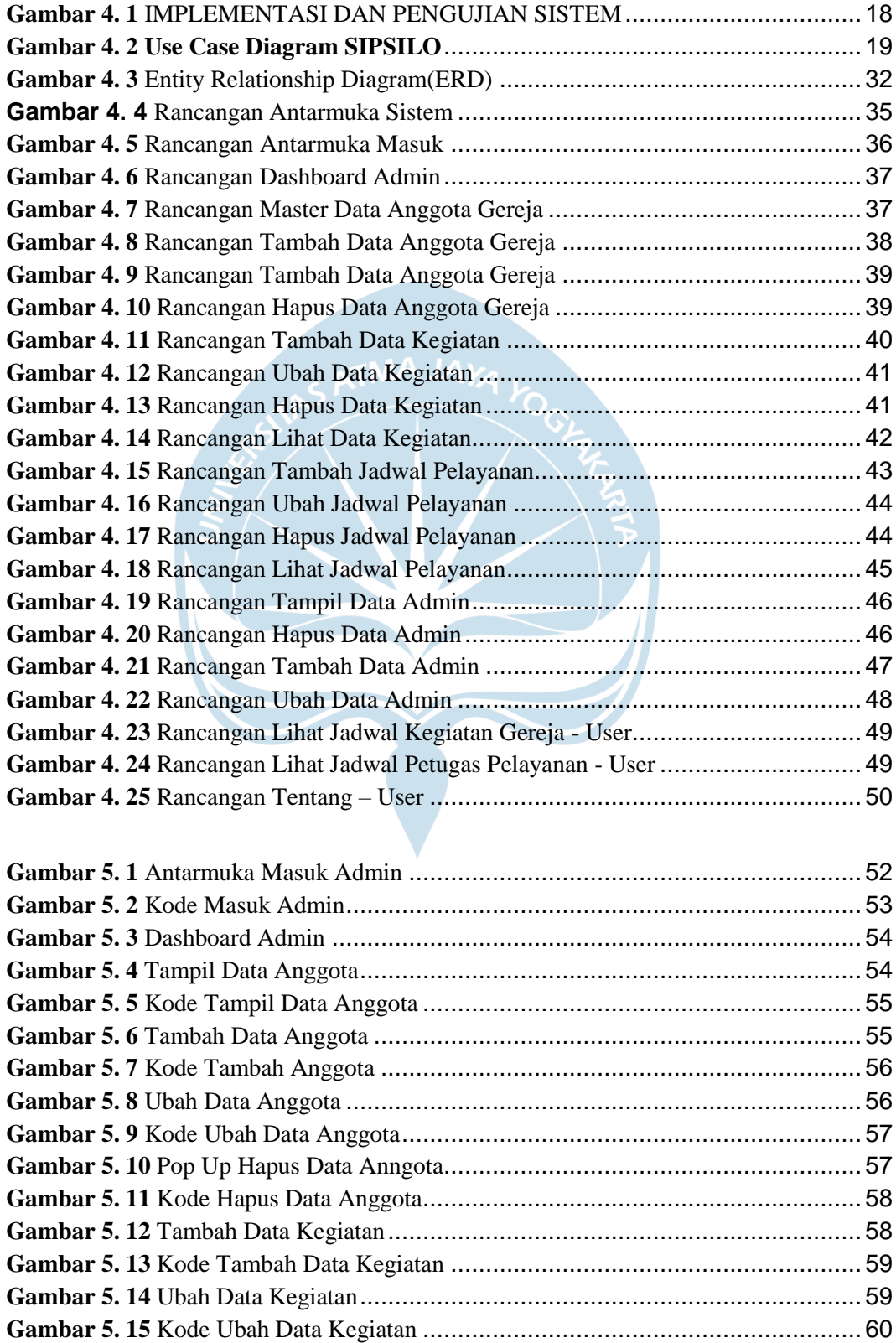

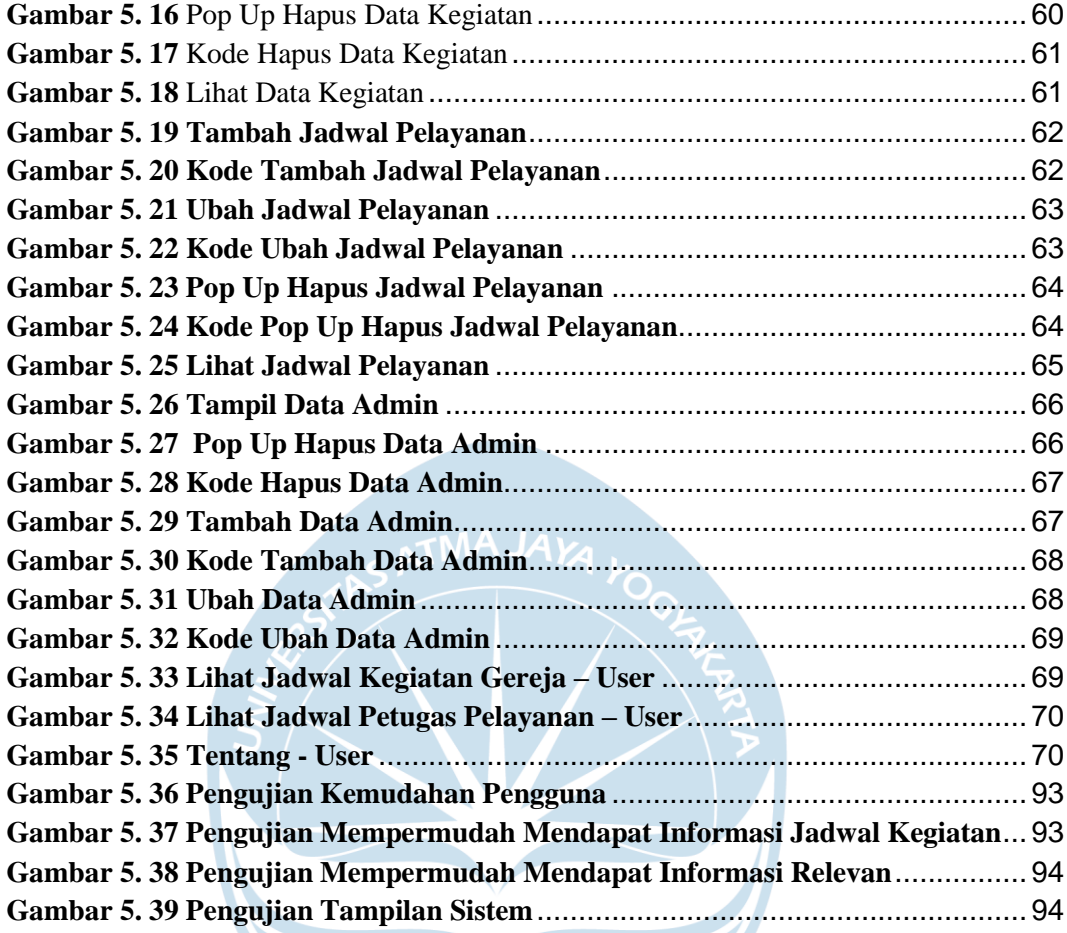

# **DAFTAR TABEL**

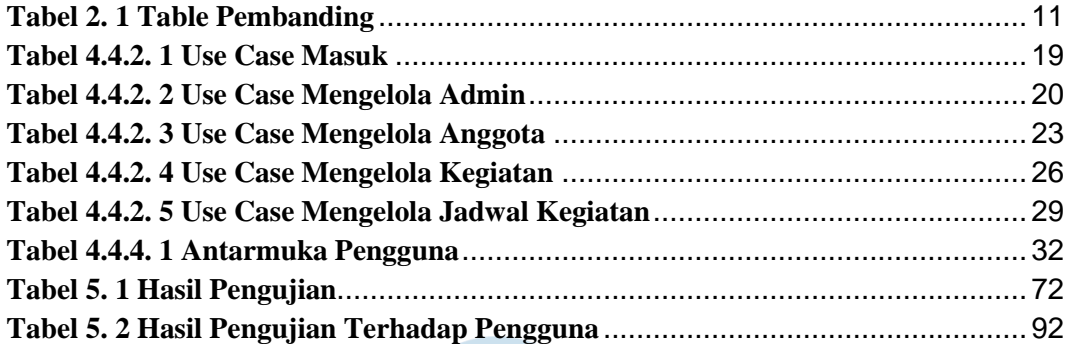

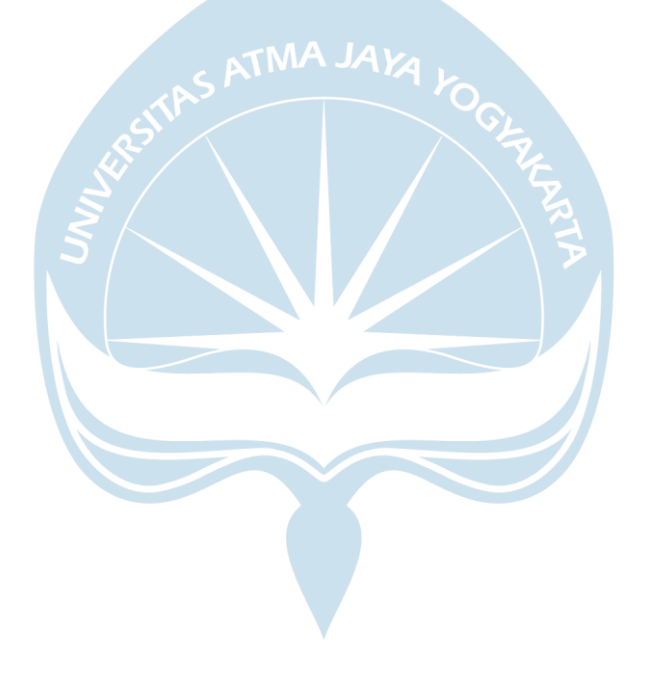

### **INTISARI**

### **SISTEM INFORMASI PENJADWALAN GEREJA KRISTEN OIKUMENE (GKO) SILO KABUPATEN MIMIKA BERBASIS** *WEBSITE*

#### **Disusun oleh:**

#### **George Edison Tegai**

#### **NIM: 140707640**

Gereja Kristen Oikumene (GKO) Silo adalah sebuah gereja di Kabupaten Mimika. Kabupaten Mimika memiliki 2 suku, yaitu suku Kamoro dan Amungme. Saat ini GKO Silo memerlukan media penyampaian informasi yang interaktif berbasis website agar memudahkan penyebaran informasi berupa jadwal ibadah baik ibadah umum maupun ibadah rumah tangga, ibadah persekutuan kategorial maupun non kategorial. Sehingga Jemaat terdaftar maupun pendatang yang ingin beribadah dan bergabung dalam ibadah rumah tangga dan ibadah persekutuan dapat mengakses website penjadwalan tersebut secara real time untuk mendapatkan informasi Jadwal Ibadah di GKO Silo.

Untuk menyelesaikan permasalahan di atas maka dibuat aplikasi berbasis website dengan fitur utama penjadwalan kegiatan dan pelayanan gereja yang dapat di akses oleh pengguna yang membutuhkan informasi tentang jadwal-jadwal yang ada di GKO Silo, sistem ini disebut Sistem Informasi Penjadwalan GKO Silo(SIPSILO). SIPSILO dibangun dengan framework Laravel, dengan database MySQL. SIPSILO nantinya akan dijalankan dengan web browser, disarankan menggunakan Google Chrome.

Dengan adanya penelitian ini diharapkan penyebaran informasi penjadwalan GKO Silo lebih sistematis dan interaktif. Selain itu juga mempermudah pengguna mengakses secara online dari mana saja dan informasi tersampaikan secara jelas.

Kata Kunci: Penjadwalan, Gereja, teknologi informasi, *website*.

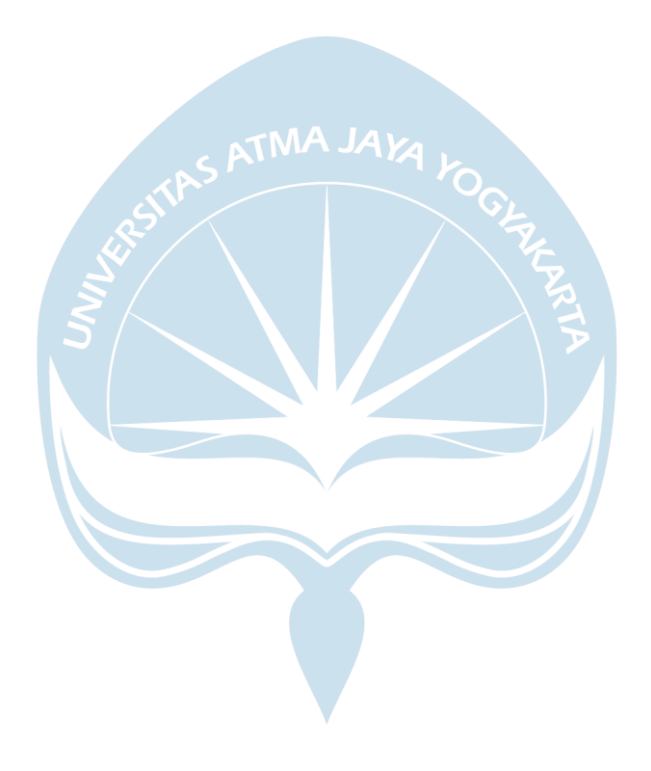